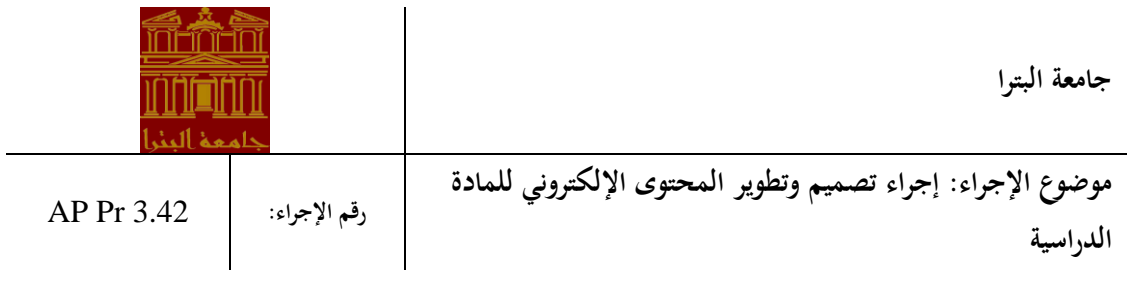

.1 **األهداف:**

يهدف هذا اإلجراء إلى ضمان جودة المحتوى اإللكتروني للمادة الدراسية وأساليب تقييمها.

.2 **التعريفات:**

**المادة االلكترونية بشكل كامل:** مادة دراسية يتم التعلم فيها عندما يكون الطالب والمدرس في مكانين و/أو زمانين مختلفين من خالل منصات التعلم االفتراضية المعتمدة في الجامعة.

**المادة المدمجة:** مادة دراسية يتم التعلم فيها باستخدام خليط من التعلم الوجاهي الذي يتم في الحرم الجامعي، والتعلم اإللكتروني عن بعد.

.3 **نطاق اإلجراء:**

يطبق هذا اإلجراء على المحتوى للمواد اإللكترونية الكاملة أو المدمجة لدرجتي البكالوريوس والماجستير في جامعة البترا

.4 **المسؤوليات:**

- رئيس الجامعة
	- عميد الكلية
	- رئيس القسم
	- مجلس القسم
- مدرس /منسق المادة
	- فريق العمل

.5 **الوثائق المتعلقة:**

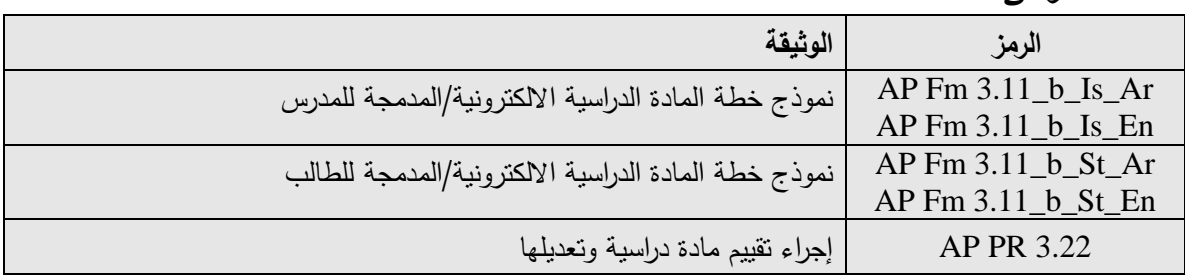

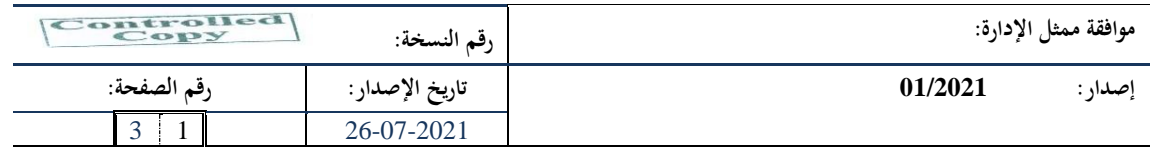

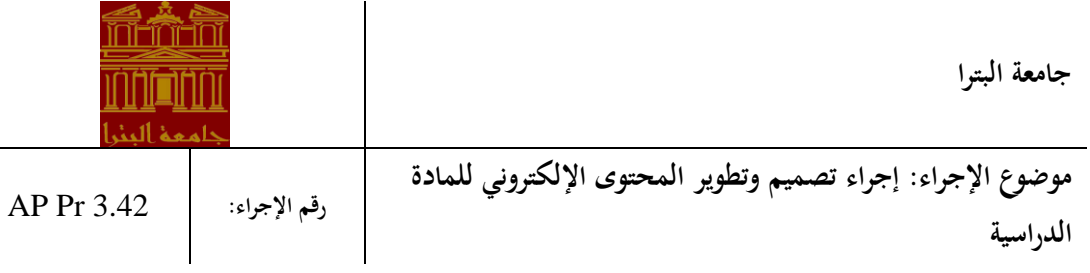

## .6 **خطوات اإلجراء:**

- -1 في حال احتاج مدرس /منسق المادة لمساعدة في تصميم المادة بالشكل اإللكتروني الكامل أو المدمج، وبعد صدور موافقة مجلس القسم على تحويل المادة، يقوم رئيس القسم بمخاطبة عميد الكلية بطلب مساعدة لتصميم المادة اإللكترونية، والذي يقوم بدوره بإرسال الطلب إلى رئيس الجامعة.
- 2- يكلف رئيس الجامعة فريقاً للمساعدة في تحويل المادة إلى إلكترونية كاملة أو مدمجة لقاء مكافأة مالية، بحيث ً يتضمن فريق العمل أحد المصممين التعليميين المدربين في الجامعة (ممكن إضافة مصمم جر افيكي ووسائط متعددة، وأخصائي قياس وتقويم إلى فريق العمل بحسب الحاجة).
	- -3 يعمل المصمم التعليمي مع مجموعة مدرسي المادة الدراسية لتصميمها بالشكل الفعال بإتباع الخطوات التالية: -

أ- يوفر منسق المادة خطة المادة الدراسية الحالية. ب- يراجع الفريق مخرجات التعلم ويتأكد من صحة صياغتها وربطها وطريقة قياسها الحالية. ج- في حال وجود تعديلات جوهرية على خطوة (ب) يحصل منسق المادة على موافقة مجلس القسم على التعديالت قبل استكمال العمل باإلجراء.

د- يناقش فريق العمل تقسيم المادة الى وحدات ومن ثم يتم العمل على كل وحدة على حدة لتحديد طرق

التدريس والتقييم المناسبة والأجزاء المتزامنة وغير المتزامنة فيها (يستخدم العصف الذهني للوصول الى أفضل الحلول)

هـ- يعبئ فريق العمل نموذجي خطة المادة الدراسية اإللكترونية/المدمجة للمدرس والطالب رقم

.عليها االتفاق يتم وحدة لكل( AP Fm 3.11\_b\_St( و( AP Fm 3.11\_b\_Is(

ً و ـ يقتر ح المصمم التعليمي الأدوات المناسبة التي يمكن استخدامها في تدريس المادة/ الوحدات ويقدم شرحاً لكيفية استخدامها للمدرسين، كما يساعد في إنتاج الأدوات الجديدة.

ز- توثق اجتماعات فريق العمل حسب األصول.

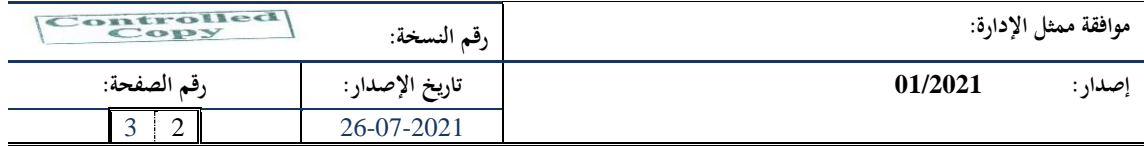

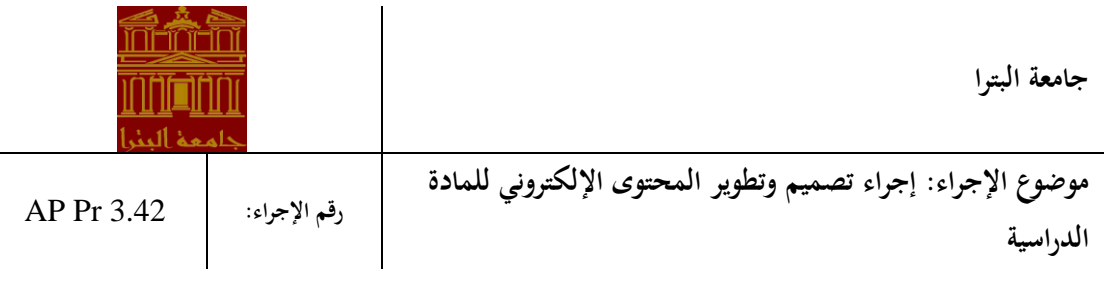

- -4 يقوم مدرسو المادة بتنفيذ التصميم المتفق عليه وعكسه على منصات التعلم وإنتاج ما يلزم من المواد اإللكترونية تحت اشراف المصمم التعليمي. ويمكن االستعانة باستوديوهات الجامعة لتصوير الفيديوهات.
- -5 يطبق مدرسو المادة طرق التدريس والتقييم الجديدة عند تدريس المادة، ويتابع رئيس القسم عملية التطبيق.
	- -6 تقيم المادة بناء على إجراء تقييم مادة دراسية وتعديلها رقم (3.22 PR AP(.

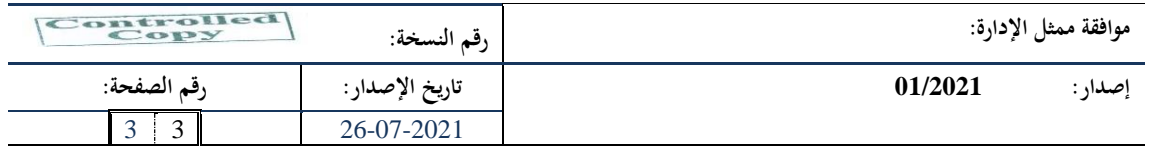